## **Course Duration: 4 Months Course Brochure**

**APPONIX academy** 

## **FRONT-END**

- $\triangleright$  Introduction
- $\triangleright$  Different types of Applications
- $\triangleright$  Application Architecture

#### **HTML**

- $\triangleright$  Introduction to HTML
- $\triangleright$  Basic Structure of HTML
- > HTML Editors
- > HTML Tags
- $\triangleright$  Paragraphs, Headings and Text
- $\triangleright$  Formatting Tags
- > HTML Lists
- > HTML Images
- $\triangleright$  HTML Tables
- > HTML Forms
- > HTML Media

#### **CSS**

- $\triangleright$  Introduction to CSS
- $\triangleright$  Types of CSS
- **►** CSS Properties, Selectors and Values
- $\triangleright$  Applying CSS to HTML
- $\triangleright$  CSS colors
- CSS Box Model, Margins, Padding,
- $\triangleright$  Borders
- CSS Text & Font Formats
- $\triangleright$  CSS Advanced Topics (Effects, Animations, Shadows, Etc.,)

#### **SAAS**

- $\triangleright$  Introduction to Saas
- $\triangleright$  Installation
- $\triangleright$  Variables
- $\triangleright$  Nesting
- @import,@mixin,@extend
- Saas Functions
	- 1. String
	- 2. Numeric
	- 3. List
	- 4. Map
	- 5. Selector
	- 6. Color

### **JAVASCRIPT**

- $\triangleright$  Introduction to JavaScript
- $\triangleright$  How to Apply JavaScript
- $\triangleright$  Displaying Output in JavaScript
- ▶ Understanding JavaScript Syntax
- $\triangleright$  Variables & Data types Operators
- $\triangleright$  Math and String Manipulations
- $\triangleright$  Conditional and looping Statements
- $\triangleright$  Functions
- $\triangleright$  Validations
- $\triangleright$  Events

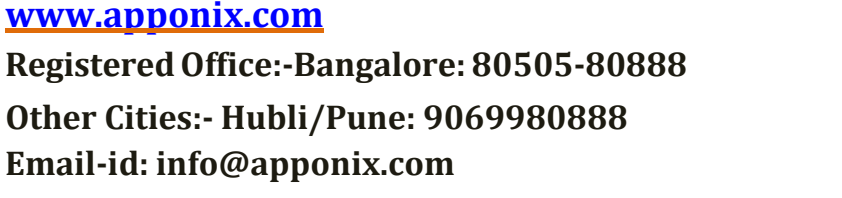

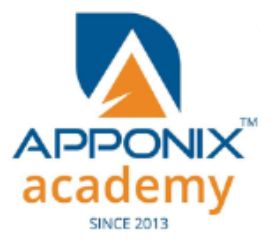

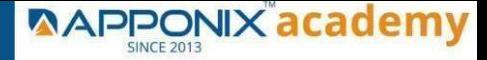

## **Course Duration: 4 Months Course Brochure**

## **FRONT-END**

### **JQUERY**

- $\triangleright$  Introduction to jQuery
- $\triangleright$  jQuery Features
- $\triangleright$  Installing jQuery
- $\triangleright$  jQuery Syntax
- $\triangleright$  jQuery Ready Function
- **▶** jQuery Selectors
- $\triangleright$  jQuery Actions
- $\triangleright$  jQuery Custom Functionality
- $\triangleright$  jQuery Libraries
- $\triangleright$  jQuery Validation
- $\triangleright$  jQuery Slideshow
- JQuery Dropdown
- jQuery UI
- > jQuery Accordions
- jQuery Tabs
- > jQuery Tooltips
- $\triangleright$  jQuery Autocomplete

#### **TYPESCRIPT**

- $\triangleright$  Typescript Introduction
- $\triangleright$  Typescript Simple and Special Types
- TypeScript Arrays
- > TypeScript Tupples
- TypeScript Object Types
- > TypeScript Functions

#### **BOOTSTRAP**

- $\triangleright$  Introduction to Bootstrap
- ▶ Bootstrap Setup
- **►** Bootstrap Containers
- **►** Bootstrap Grids
- **►** Bootstrap Tables
- ▶ Bootstrap Buttons, Navbars, Alerts
- ▶ Bootstrap Carousel
- Bootstrap Forms

**www.apponix.com RegisteredOffice:-Bangalore: 80505-80888 Other Cities:- Hubli/Pune: 9069980888 Email-id: info@apponix.com**

### **ANGULAR**

- $\triangleright$  Introduction to Angular
- Environment Setup
- $\triangleright$  Installing Angular CLI
- $\triangleright$  Directory Structure of Angular
- $\triangleright$  Angular Fundamentals
- $\triangleright$  Angular Building Blocks
- $\triangleright$  Angular Data Binding
- $\triangleright$  String Interpolation
- $\triangleright$  Directives and Pipes
- Forms
- $\triangleright$  Routing

#### **WEB HOSTING**

- $\triangleright$  Introduction to Hosting
- $\triangleright$  Git and Github
- $\triangleright$  Creating and Merging Repositories
- $\triangleright$  Push and Pull Requests

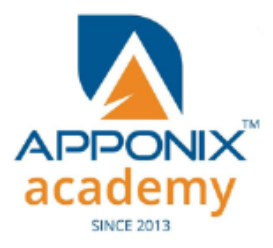

# **Course Duration: 4 Months Course Brochure**

**AAPPONIX academy** 

## **BACK-END**

#### **INTRODUCTION**

- $\triangleright$  What is Python and history of Python
- Unique features of Python
- Python-2 and Python-3 differences
- $\triangleright$  Install Python and Environment Setup
- $\triangleright$  First Python Program
- $\triangleright$  Python Identifiers, Keywords and Indentation.
- $\triangleright$  Comments and document Command-line arguments
- $\triangleright$  Getting User Input
- $\triangleright$  Python Data Types
- $\triangleright$  What are variables?
- $\triangleright$  Python Core objects and Functions
- $\triangleright$  Number and Maths
- $\triangleright$  Assignments

#### **CONTROL STATEMENTS**

- $\triangleright$  If-Else
- > If-Else If-Else
- While Loop
- For Loop
- $\triangleright$  Break
- $\triangleright$  Continue
- > Assert
- $\triangleright$  Pass
- > Return

#### **LIST, RANGES & TUPLES INPYTHON**

- $\triangleright$  Introduction
- $\triangleright$  Lists in Python
- $\triangleright$  More about Lists
- > Understanding Iterator's
- $\triangleright$  Generators, Comprehensions and Lambda Expressions
- **►** Generators and Yield
- $\triangleright$  Next and Ranges
- $\triangleright$  Understanding and using Ranges
- More About Ranges
- $\triangleright$  Ordered Sets with tuples

#### **www.apponix.com**

**RegisteredOffice:-Bangalore: 80505-80888 Other Cities:- Hubli/Pune: 9069980888 Email-id: info@apponix.com**

#### **PYTHON DICTIONARIES AND SETS**

- $\triangleright$  Introduction to the section
- $\triangleright$  Python Dictionaries
- $\triangleright$  More On Dictionaries
- $\triangleright$  Sets
- $\triangleright$  Python Sets Examples
- $\triangleright$  Input and Output in Python
- $\triangleright$  Reading and writing text files
- Writing Text Files
- $\triangleright$  Appending to Files and Challenge
- Writing Binary Files Manually
- ▶ Using Pickle to Write Binary Files

#### **PYTHON BUILT IN FUNCTION**

- $\triangleright$  Python user defined functions
- $\triangleright$  Python packages functions
- $\triangleright$  Defining and calling Function
- $\blacktriangleright$  The anonymous Functions
- $\blacktriangleright$  Loops and statement in Python
- ▶ Python Modules & Packages

#### **PYTHONOBJECT ORIENTED**

- **D** Overview of oop
- $\triangleright$  The self variable
- $\triangleright$  Constructor
- $\triangleright$  Types of variables
- > Namespaces
- $\triangleright$  Creating classes and objects
- $\triangleright$  Inheritance
- $\triangleright$  Types of methods
- $\triangleright$  Instance methods
- $\triangleright$  Static methods
- $\triangleright$  Class methods
- $\triangleright$  Accessing attributes
- $\triangleright$  Built-in class attributes
- $\triangleright$  Destroying objects
- $\triangleright$  Abstract classes and interfaces
- $\triangleright$  Abstract methods and abstract class
- $\triangleright$  Interface in python
- $\triangleright$  Abstract classes and interfaces

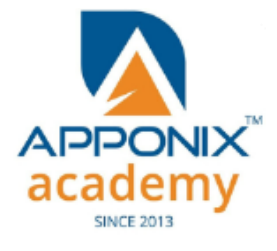

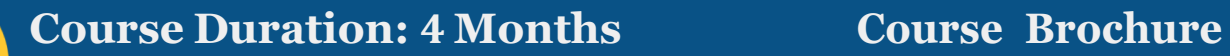

- $\triangleright$  Errors in Python
- Compile-Time Errors
- $\triangleright$  Runtime Errors
- **Logical Errors**
- $\triangleright$  What is Exception?
- Handling an exception/except/elsetryfinally clause.
- $\triangleright$  Argument of an Exception
- $\triangleright$  Python Standard Exceptions
- $\triangleright$  Raising an exceptions
- User-Defined Exceptions

### **PYTHONREGULAR EXPRESSIONS**

- $\triangleright$  What are regular expressions?
- $\triangleright$  The match Function
- $\triangleright$  The search Function
- $\triangleright$  Matching vs searching
- $\triangleright$  Search and Replace
- Extended Regular Expressions
- Wildcard

#### **PYTHON MULTITHREADED PROGRAMMING**

- $\triangleright$  What is multithreading?
- Difference between a Process and Thread
- $\triangleright$  Concurrent Programming and GIL
- Uses of Thread
- $\triangleright$  Starting a New Thread
- $\triangleright$  The Threading Module
- > Thread Synchronization
- > Locks &Semaphore
- $\triangleright$  Deadlock of Threads
- Avoiding Deadlocks
- > Daemon Threads
- Using Databases in Python
- ▶ Python MySQL Database Access
- $\triangleright$  Install the MySQLdb and other Packages
- ▶ Create Database Connection
- ▶ CREATE, INSERT, READ Operation
- DML and DDL Operation with Databases
- Data Visualization Section Matplotlib
- $\triangleright$  Pandas

### **www.apponix.com**

**RegisteredOffice:-Bangalore: 80505-80888 Other Cities:- Hubli/Pune: 9069980888 Email-id: info@apponix.com**

#### **EXCEPTIONS GRAPHICAL USER INTERFACE**

- > HTML, CSS, Jquery, Bootstrap
- GUI in Python
- $\triangleright$  Button Widget
- $\blacktriangleright$  Label Widget
- **►** Text Widget
- Rest Api

#### **DJANGO WEB FRAMEWORK IN PYTHON**

- $\triangleright$  Django overview
- $\triangleright$  Creating a project
- $\triangleright$  Apps life cycle
- $\triangleright$  Admin interface
- $\triangleright$  Creating views
- $\triangleright$  URL Mapping
- $\triangleright$  Template system
- > Models
- $\triangleright$  Form details
- $\triangleright$  Testing
- $\blacktriangleright$  Page redirection
- $\triangleright$  Sending Emails
- **Deploying Django framework**
- $\triangleright$  Form processing
- $\triangleright$  File uploading
- $\triangleright$  Cookie handling
- $\triangleright$  Sessions, caching and comments
- $\triangleright$  Sending Emails
- $\triangleright$  Github, Bigbucket

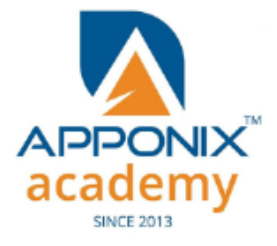

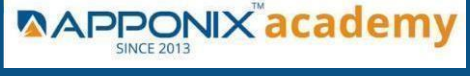

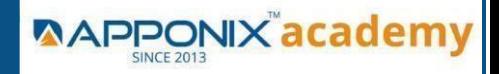

# **Course Duration: 4 Months Course Brochure**

# **DATA-BASE**

### **DATABASE**

- $\triangleright$  Database handling with Mysql
- $\triangleright$  Python mysql database access
- Create database connection
- DML and DDL operations with databases
- $\triangleright$  Performing transactions
- $\triangleright$  Handling database errors
- $\triangleright$  Disconnecting database
- $\triangleright$  Database handling with mongodb
- $\triangleright$  Sql vs nosql
- > Mongodb
- Pymongo
- Establishing a connection
- $\triangleright$  Accessing database
- $\triangleright$  DML and DDL operation

# **SKILL ENHANCEMENT MODULE**

- $\triangleright$  Project Guiding Session
- $\triangleright$  Interview Preparation Skills
- $\triangleright$  Resume Building
- $\triangleright$  Mock Up Interviews
- Logical Reasoning and Analytical Ability
- $\triangleright$  Decision Making Skills
- $\triangleright$  Problem Solving Techniques
- $\triangleright$  Includes 3 Mini Project + 1 Capstone Project

**www.apponix.com RegisteredOffice:-Bangalore: 80505-80888 Other Cities:- Hubli/Pune: 9069980888 Email-id: info@apponix.com**

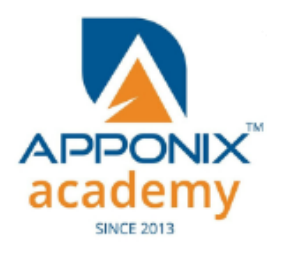